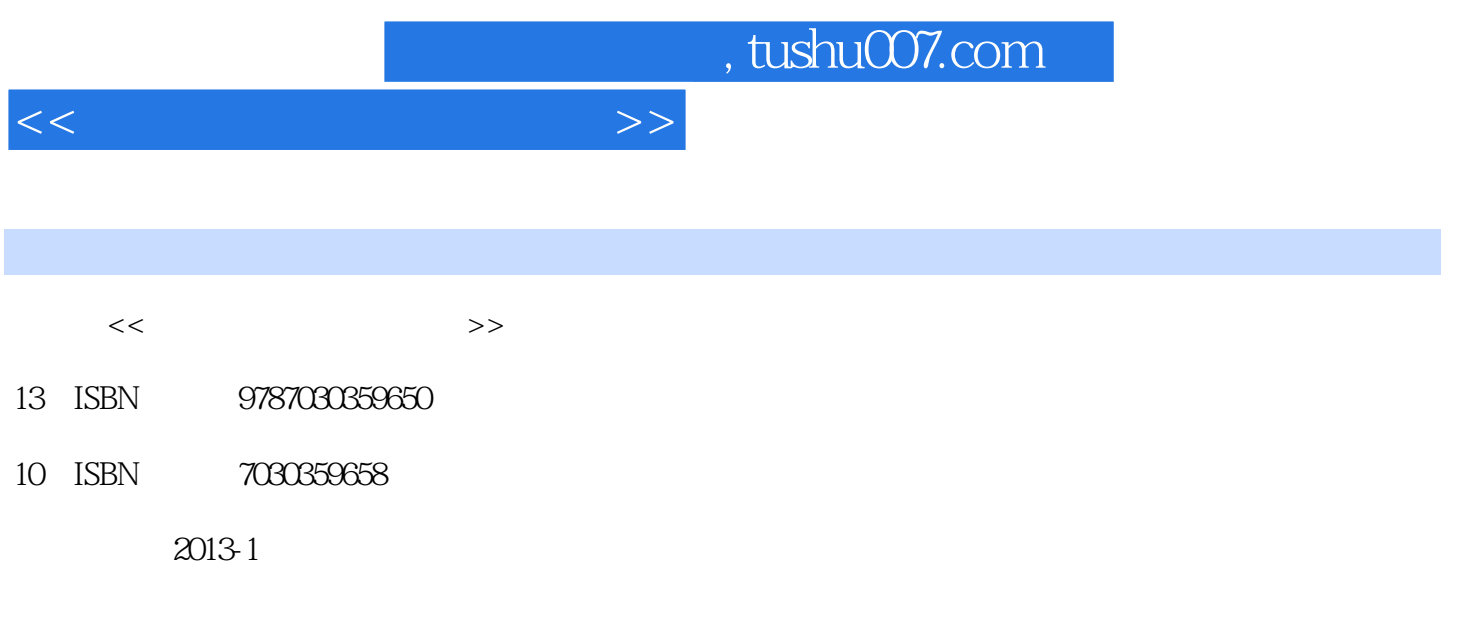

PDF

更多资源请访问:http://www.tushu007.com

*Page 2*

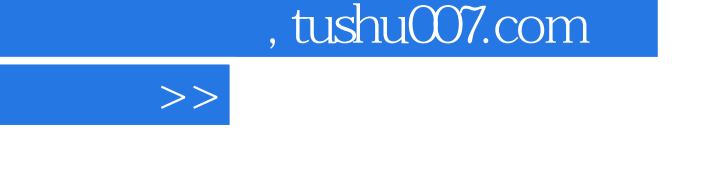

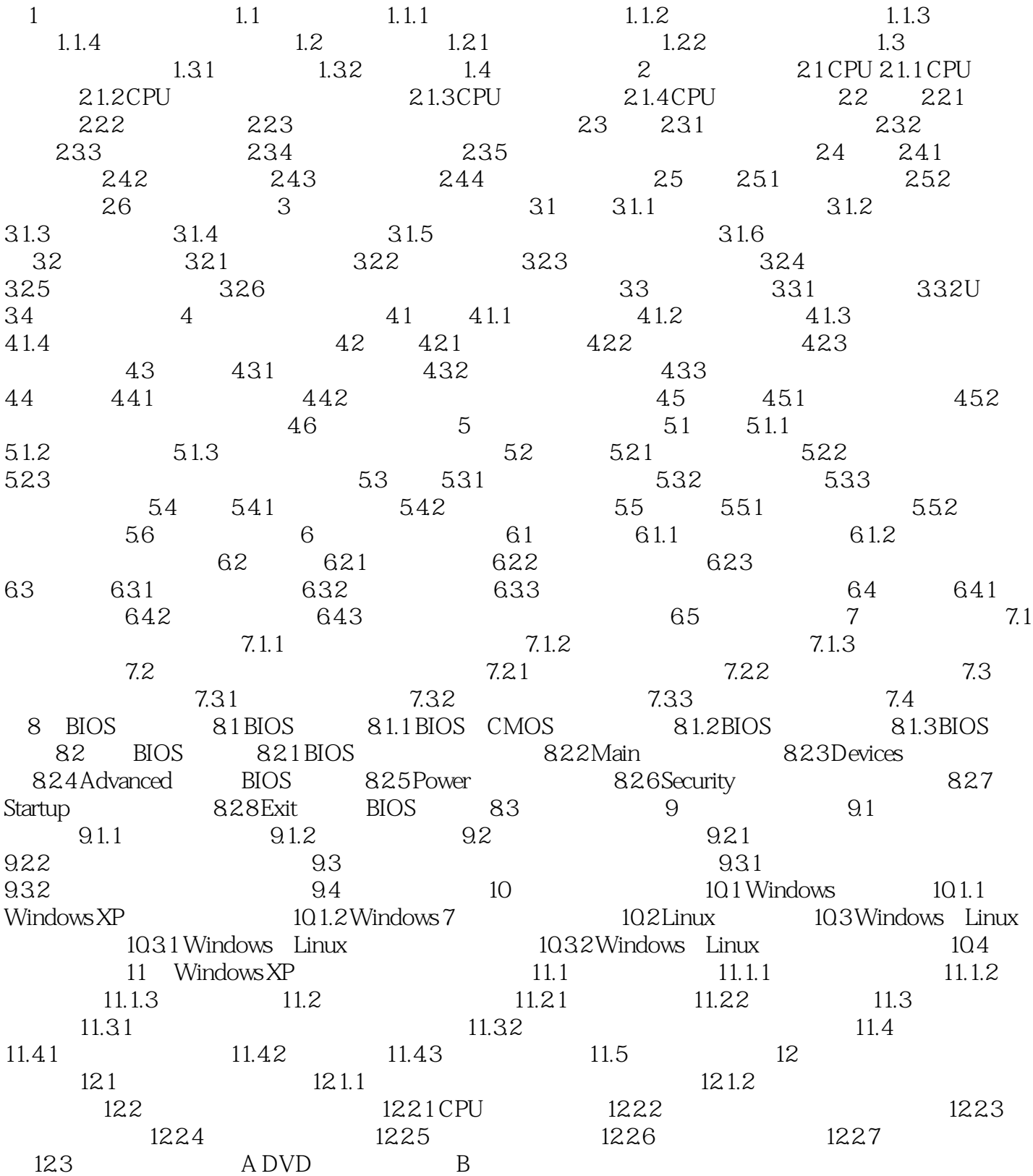

 $\overline{<<}$ 

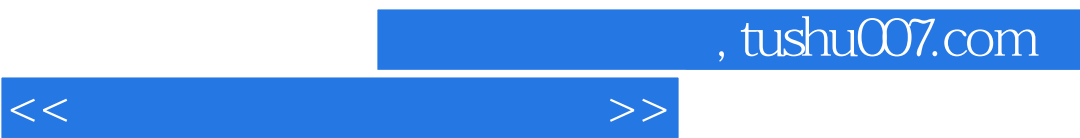

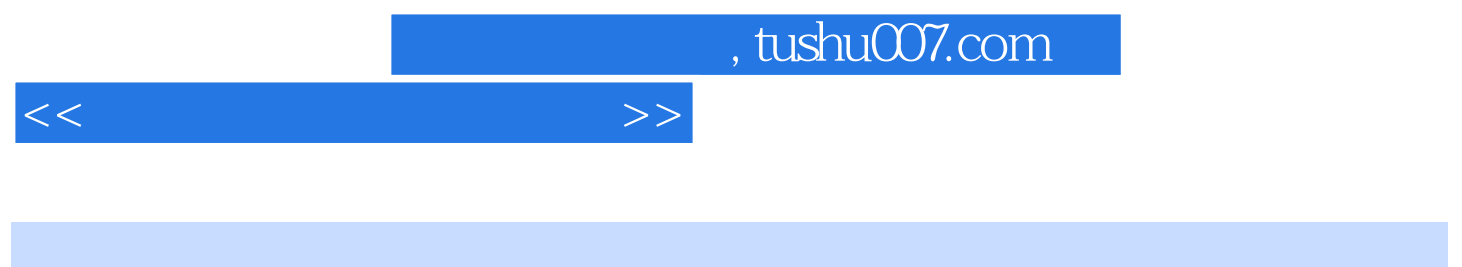

## 《普通高等教育"十二五"规划教材:计算机组装与维护教程》由杨姝、蒋宁、王剑辉主编,经由一线教  $5$ 《普通高等教育"十二五"规划教材:计算机组装与维护教程》在内容上,摒弃大套枯燥的理论讲解,用

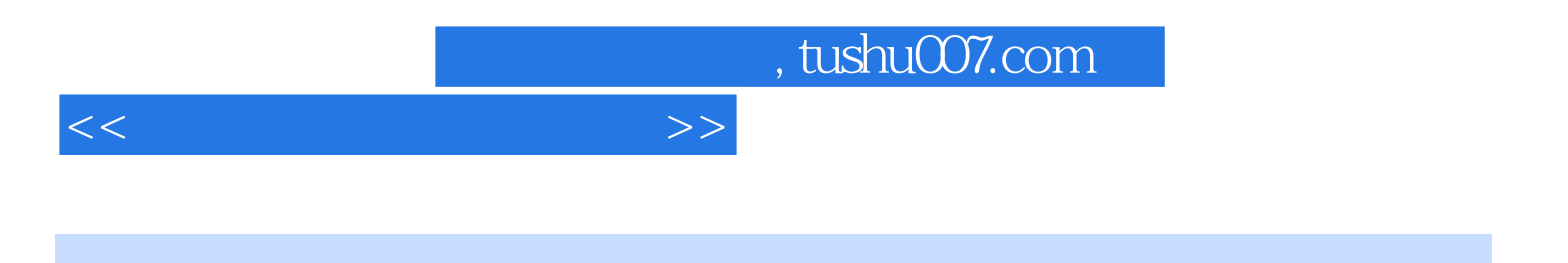

本站所提供下载的PDF图书仅提供预览和简介,请支持正版图书。

更多资源请访问:http://www.tushu007.com